(GLWRULDO E\ \$QD'

**6HSWHPEHU** 1HZ = HDODQG, QIRUPDWLFV & RI 5RXQG 7ZR

#### & R Q W H Q W V

. Q W U R G X F W L R Q **5HVRXUFHV** *SFFRXQWLQJ:RHV* & URFKHW 5RXQGV **ODJLF 6TXDUH** 1XPEHU ) ULHQGV \$GGLWLRQDO ([DPSOH 6ROXWLRQV %LJ 2 & R P S O H [ L W \

#### <span id="page-1-0"></span>. Q W U R G X F W L R Q

aH VROXWLRQV WR WKLV URXQG RI 1=, & SUREOHPV DUH GLVFX PD\UHIHU WR WKH %LJ 2 FRPSLOH4 HWH RIVDD QRHO (XSOUDROO WHLRIQ RI FRPSOHILW\ DW WKH HQG RI WKLV GRFXPHQW

<span id="page-1-1"></span>5 H V R X U F H V

(YHU ZRQGHUHG ZKDW WKH HUURU PHVVDJHV PHDQ" KTSV ZZZ QIRL RUJ QI QILF UHVRXUFHV XQGHUVWDQGLQJ MXQ 5HDG DERXW KRZ WKH VHUYHU PDUNLQJ ZRUNV KTSV ZZZ QIRL RUJ QI QILF UHVRXUFHV KRZ MXGJLQJ ZRUNV : (YHU ZRQGHUHG ZK\\RXU VXEPLVVLRQ VFRUHG ]HUR" KTSV ZZZ QIRL RUJ QI QILF UHVRXUFHV ZK\ GLG L VFRUH IHUR 6 HH RXU OLVW RI RWKHU XVHIXO UHVRXUFHV KHUH KTSV ZZZ QIRL RUJ QI QILF UHVRXUFHV

LQWLQSXW VXPPDSLQWLQSXWVSOLW  $7^{\circ}$ SULQW 1 1 1 7

### (IWUD & KDOOHQJH & DQ \RX YJXUH RXW ZKDW WKHVH DOWHUQDWLYH VROXWLRQV

SULQW  $\vert$  5  $H O V H S U L Q 1 W 5$ 

\$OWHUQDWLYH

3\WKRQ 6ROXWLRQ 1 LQWLQSXW QXPV OLV WDSLQ WLQSXWVSOLW 7 VXFQXPV EDVHBYDOXH 1 7KH YDOXH ZH FDQ DOZD\V DGG WR DOO EUDQFKHV 5 7 EDVHBYDOXH

HTXDO VR WKHUDQVZHU LV

WKH UHVXOW FDQ EH FDOFXODWHG DV IROORZV DOO EUDQFKHV ZLOO HQG XS ZLWK WKH VDPH HISHQGLV è.lv è 2 W K H U Z L V Hu WYK BU B Q FUKHH V Z K H U H Z H Q H H G W R D G G R Q H H [S H (

1 R W H W K D W Z H F D Q D O Z D \ V  $\frac{3}{2}$  L YH HIS HHO GONLINNEASLIGHQ G RZDQW Q HHDQ V W K H DPRXQW RIH[SHQGLWXUH ZyH RYXWLWO OE HQUOHHHQLWW WRKHODLQVW ZUHLEFXDVQHMX HISHQGLYWOKLLWHWWORFW EUDQFKHV DQG WKLV DFWXDOO\ OHDYH\

EUDQFKHV EDODQFH

6 X E W D V N %HFDXVH ZH FDQ PRYH DURXQG PRQH\ DOO ZH ZDQW ZH FDQ LQ DQ\ ZD\ ZH ZDQW DV ORQJ DV WKH WRWDO H[SHQGLWXUH HISHQGLWXUH DPRQJDOO EDID OF ENCHWKED ON CRWWK WKS SENDO KEED OF DV { XQLWVuD FW RQ FKHV WR PLQLPL | H WKH H [ WUD VSHQ GLQJ QHHC

7R GHWHUPLQH ZKHWKHU D QXPEHU LV RGG RU HYHQ ZH FDQ XVH WKH PRGX ILQG WKH UHPDLQGHU ZKHQ GLYLGLQJ E\ WZR SULQWWRWDOBVSHQGLQ3ULQWV LIVSHQGLQJLV HYHQ RU LIVSHQGLQJLV RG

WRWDOBVSHQGXQQQSXW

6 X E W D V N

1 LQWLQSXW \$OZD\V LQWKLVVXEWDVN

3\WKRQ 6ROXWLRQ

.Q WKLV WXEWRVWKHUH DUH RQO\ WZR EUDQFKHV WKDW ZH FD FDQ LQWXLWLYHO\ EDODQFH WKH H[SHQVHV E\ VXPPLQJ XS WK VSHQGLQJ LV HYHQ WKHQ WKH VSHQGLQJ FDQ EH HYHQO\ GLYL WKH WRWDO VSHQGLQJ LV RGG WKHQ RQH EUDQFK PXVW HQG DGGLWLRQDO GROODU PXVW EH JLYHQ WR WKH OHVVHU EUDQF

**AHUH DUH PDQ\ RWKHU ZD\V WR VROYH WKLV VXEWDVN** 

**3UREOHP DXWKRUHG E\ %UXFH &** KTSV WUDLQ QIRL RUJ Q] SUREOHPV

# <span id="page-2-0"></span>SFFRXQWLQJ:RHV

**\$OWHUQDWLYH** 

1 LQVLQSXW QXPV OLVWDSLQWLQSXWVSOLW PD[BYDOXPD[QXPV H [ W U D B Q H H G H G IRU[ LQQXPV H [ W U D B Q H H G P O [ B Y D O X H **SULQHYWUDBQHHGHG** 

### <span id="page-4-0"></span>& URFKHW 5RXQGV

3UREOHP DXWKRUHG E\-RVHSK \* KTSV WUDLQ QIRL RUJ Q] SUREOHPV

6 X E W D V N %HFDXVH DOO WKH LQVWUXFWLRQV DUH âLQFUHDVHã LQVWUXF E\ URZ : KHQ SURFHVVLQJ D URZ ZH FDQ NHHS WUDFN RI WKH D HDFK HOHPHQW LQ WKH FXUUHQW URZ ZH JHW WAKHQQ MMJUXEQVLYW DQG ZH VLP SWOR WESS FRXQWHU IRU WKH QH [W URZ aURXJKRXW

DPRXQW RI XQXVHG VWLWFKHV DQG WKH URZ RI WKH ODVW FU

) RU WKLV VXEWDVN ZH FDQ DGDSW RXU VXEWDVN RQH VROXWL E\ URZ EHFDXVH GHFUHDVH VWLWFKHV ZLOO QHYHU XVH VWLW| RYHU D URZ VWLWFK E\ VWLWFK ZH QHHG WR PRGLI\ RXU FRG

) RU IXOO VROXWLRQ ZH FDQ NHHS WUDFN RI DOO WKH XQXVHG è.ILW LV DQã â LOQ YWH DIRWLRQ JHW WKH ROGHVW VWLWFK WKH

è, ILW LV D <sup>~</sup> â GLHQFVUVHUDX/FHW LPRQQGHJVHWW WWKLHWFKHV OHW WKH PD [LP WKLV ZLOO DOVR EH WKH URZ RI WKH \RXQJHVW RI WKHVH

+RZ GR ZH VWRUH WKH XQXVHG VWLWFKHV WR GR WKHVH RSHL UHPRYH WKH ROGHVW VWLWFKHV DQG DGG QHZ RQHV aH SHUI

a HQ RQFH ZH KDYH VLPXODWHG WKH ZKROH SURFHVV WKH QX TXHXH DQG ZH FDQ HDVLO\ WUDFN WKH URZ RI WKH ODVW DGG VWUXFWXUH VXSSRUWV TXHU\LQJ WKH \RXQJHVW HOHPHQW ZH

a H FRGH IRU WKLV VRDOWX WWLKRHQ HFOD GREH WIRK YQGG R FXPHQW

RQFH ZKHQ WKHUH LV D GHFUHDVH LQVWUXFWLRQ

VWLFKHV DQG DGG D' VLQJOH VWLWFK RI URZ

a H FRGH IRU WKLV VRDOWX WWLKRHQ HFOD GREH WIRK YQGG R FXPHQW

URZ UHPRYH LW IURP WKH XQYXWLHFOKHWWRFKUHRVZDQG DGG

a H FRGH IRU WKLV VRDOWX WWLKRHQ HFOD GREIHWIRK KOQ GGRFXPHQW

a H FRGH IRU WKLV VRDOW WWLKRHQ HFOD GREIHWIRK YQGSRFXPHQW

3\WKRQ 6ROXWLRQ

3\WKRQ 6ROXWLRQ

ZDIV RI GRLOJ WKLV

3\WKRQ 6ROXWLRQ

6ROXWLRQ

&

HIDPSOH VROXWLROV EHORZ

6 X E W D V N

6 X E W D V N

aHUH LV VWLOO RQH PRUH FKDQJH QHHGHG ,Q VXEWDVN WZR LQJ ZH MXVW QHHGHG WR LWHUDWH RYHU HYHU\ OLQH RQFH ' FDQ KDYH XS WR WKUHH PLVVLQJ HOHPHQWV DQG VR DQ HGJH I ZH FDQ FDOFXODWH LWBV YDOXH 7DNH WKH FDVH EHORZ DV D WKH VHFRQG URZ FDQQRW EH GHWHUPLQHG LPPHGLDWHO\

+RZHYHU EHFDXVH RXU SURFHGXUH IRU YOOLQJ LQ WKH JULG FDQ VLPSO\ WU\ HYHU\ SRVVLEOH WDUJHW VXP IURP WR è\$OO YDOXHV DUH EHWZHHQ **DQG** è \$00 OLQHV DGG XS WR WKH WDUJHW VXP

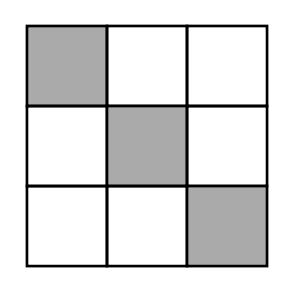

6 X E W D V N :H FDQ XVH D VLPLODU PHWKRG WKDQ LQ VXEWDVN WR VROYH FDVHV OLNH WKH RQH VKRZQ EHORZ ZH ZLOO KDYH QR FRPSC

3\WKRQ 6ROXWLRQ a H FRGH IRU WKLV VRDOWX WWLKRHQ HFOD GREIHWIRK KOQ GGRFXPHQW

7R PDNH LPSOHPHQWDWLRQ HDVLHU LQVWHDG RI âIRU HYHU\ XVH RQH WR YQG WKH YDOXHÃ ZH FDQ MXVW LWHUDWH RYHU HOHPHQW YOOLQJ LW LQ aLV KDV WKH VDPH HXHFW

1RWH WKDW HYHU\ VTXDUH LV SDUW RI DW OHDVW WZR OLQH\ PRVW RQH RWKHU HOHPHQW PLVVLQJ RQH RI LWV WZR RU PRI LQ aLV PHDQV IRU DQ\ PLVVLQJ HOHPHQW VLQFH ZH NQRZ WK ZLWK WKH PHWKRG JLYHQ DERYH

 $6$  X E W D V N Q WKLV VXEWDVN VLQFH RQO\ DW PRVW WZR VTXDUHV DUH P FROXPO aLV PHDQV ZH FDQ LPPHGLDWHO\ NQRZ ZKDW WKH W FRPSOHWH URZ aLV PHDQV LI WKHUH LV D OLQH ZLWK RQO\ R WKH YDOXH RI WKDW HOHPHQW E\ VXEWUDFWLQJ WKH YUVW W

3\WKRQ 6ROXWLRQ a H FRGH IRU WKLV VRDOW WWLKRHQ HFDO ELHWIRK YQGGRFXPHQW

6 X E W D V N 6LQFH WKHUH LV RQO\ RQH HOHPHQW PLVVLQJ DQG LW FDQ W SRVVLEOH YDOXHV IRU WKDW PLVVLQJ VTXDUH XQWLO ZH YQG

3UREOHP DXWKRUHG E\ -RQDWKDQ. KTSV WUDLQ QIRL RUJ Q] SUREOHPV

### <span id="page-5-0"></span>ODJLF 6TXDUH

.I ZH FDOO WKH WDUJHWWKYNG ZRHUFHDYQHIURUOPLOYNH HTXDWLRQV EF HTXDWLRQV EXW WKHVH RQHV DUH HQRXJK WR VROYH WKH V\V

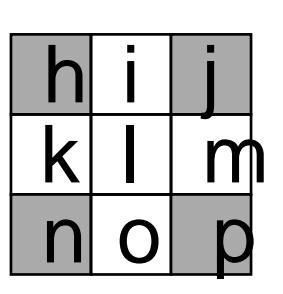

i j DQG

6LQFH WKLV LV WKH RQO\ EUHDNLQJ FDVH D VROXWLRQ LV WI E\ KDQG DQG WKHQ LPSOHPHQW LW DV D VSHFLDO FDWH. IZH

/XFNLO\ WKLV LV DFWXDOO\ WKH RQO\ SRVVLEOH FRQYJXUDWI QRW LPPHGLDWHO\ YQG WKH YDOXH RI DQ\ PLVVLQJ HOHPHQW WKLV IDFW 2WKHUZLVH LW FDQ EH SURYHQ E\ VKRZLQJ WKDW YDOXHV FDQ EH NQRZQ RWKHUZLVH ZH ZRXOG EH DEOH WR YQ

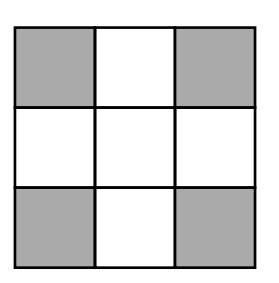

6 X E W D V N aH VXEWDVN VROXWLRQ LV DFWXDOO\ YHU\ FORVH WR VROYL YOOLQJ SURFHGXUH ZLOO QRW DOZD\V EH DEOH WR FRPSOHWI ZH NQRZ WKH WDUJHW YDOXH WKHUH LV QR ZD\ WR LPPHGLDW

3\WKRQ 6ROXWLRQ a H FRGH IRU WKLV VRDOWX WWLKRHQ HFOD GREIHWIRK KOQ GG R FXPHQW

1RWH HYHQ LI \RX ZDQßW YJXUH RXW WKDW \RX RQO\ QHHG W QDWLYHO\ LWHUDWH RYHU WKH OLQHV XQWLO WKH JULG LV YO

aH VROXWLRQ IRU WKLV LV VLPSOH %HFDXVH HYHU\ QRQ HGJH ZLOO DOZD\V EH DEOH WR EH GHWHUPLQHG LPPHGLDWHO\ 2QF WKH YDOXH RI DQ\ HJGHV FDQ QRZ EH GHWHUPLQHG LPPHGLD\ OLWELEH ZLOO EH DEOH WR YOO WKH JULG

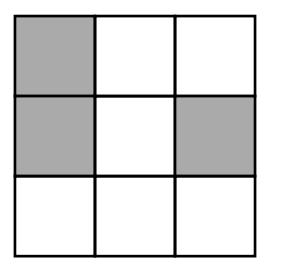

 $h$  i j {  $j$  m  $p$   $\{$  $p \circ n \in$  $h \mid p \nvert$ 

, I ZH VROYH WKLV V\VWHP ZH JHW WKH IROORZLQJ

$$
h \quad \frac{\{ \text{UI} \quad \text{mUi}}{\text{U}}}{\text{p} \quad \{ \text{U} \quad \text{U} \quad \text{U}}}{\text{m Uj}}
$$
\n
$$
n \quad \{ \text{Uo Up}
$$

2QFH ZH KDYH YOOHG LQ WKH VSHFLDO FDVH ZH VWUOO QHHG PD\ VWLOO EH ZURQJ

2QH PRUH WKLQJ ZKHQ YOOLQJ LQ WKH JULG LQ VXEWDVN Z Q WKLV VXEWDVN LW LV WULFNLHU WR YQG KRZ PDQ\ WLPHV ZI, ZH FDQ VLPSO\ GR LW XQWLO WKH JULG LV IXOO 2WKHUZLVH PXVW YOO DW OHDVW RQH HOHPHQW DQG WKHUH DUH DW PRVW GRARAR WKLV DV SIWKRQ LV WRR VORZ

1RWH WKH H[DPSOH VROXWLRQV LQWHJUDWH FKHFNLQJ LQWR WLRQ WR HQVXUH WKH FKHFNLQJ LV GRQH

3\WKRQ 6ROXWLRQ a H FRGH IRU WKLV VRDWX WWLKRHQ HFOD GREIHWIRK YQGSRFXPHQW

 $\mathcal{R}$ 6ROXWLRO

a H FRGH IRU WKLV VRDOW WWLKRHQ HFOD GREIHWIRK YQGER FXPHQW

## <span id="page-8-0"></span>1 X P E H U ) U L H Q G V

3UREOHP DXWKRUHG E\ 1LFKRODV \* KTSV WUDLQ QIRL RUJ Q] SUREOHPV

#### 6 X E W D V N

1 R W H W K D W W K H V H T X H Q F H Z H D U H O R R N L Q J I R U Z L D D X M X M W U LV VR VPDOO ZH FDQ VLPSO\ WU\ HYHU\ SRVVLEOH SHUPXW IRUPV WKH FRUUHFW IULHLQ GWKLSV aLV ZRUNV LQ

3\WKRQ 6ROXWLRQ a H FRGH IRU WKLV VRDOW WWLKRHQ HFOD GREIHWIRK YQGSRFXPHQW

#### 6 X E W D V N

%HFDXVH WKH VHTXHQFH ZH DUH ORRNLQJ IRU LV WKH OHILFRJ LQ D JUHHG\ IDVKLRQ aDW LV VWDUW ZLWK QR IULHQGVKLSV VPD QOYDVOWN WKDW ZH FDQ VDIHO\ FUHDWH DW WKLV SRLQW a ZH YQG E\ SLFNLQJ WKH VPDOOHVW YDOXH ZLOO EH OHILFRJU SRVVLEO\ IRUP E\ SLFNLQJ D ODUJHU YDOXH

+RZ GR ZH GHFLGH LI ZH FDQ VDIHO\ IRUP D FHUWDLQ IULHQG\ D IULHQGfSDDOO WKH, QXPEUH,URXVW KDYH DOO DOUHIDOXWWDYH I QRW KDYH D IULHQG \HW 1RWH WKH VHFRQG FRQQGWDQRWWKHW  $\overline{a}$ ,  $f_{\ddot{o}}$  ZKH, $\Psi$ H $f_{\dot{C}}$  ZH FDQQRW IRUP WKH VHFRQG SDLU KEDHYRUDH WK IULHQG PDNHV LW WRSRAM VHLOEGOH IRU

6R DW HDFK VWHS WR FKHFN LIZH ZHO YURWPFDKHFHNU WWDKLDQVIDIOKS . . - fU. KDYH IU LHOQ QUQ LWQKH ZRUVW.F-DYZHOWOKFFRAQUWW DOMHOPHQW V DQG WKHQ FKHFN.WGKROHW WORFN OD XSTESTERIEN DOW DO V XQIRUPHG SDLU

+ RZHYHU ZALWAKSV ZKHUH ZHU GSHDHL GIVAWLROVFKKLHVFNPDNHV RÖNJÜ DOJRUL ZKLFK LV WRURS VORZ+REZUHYHU ZH FDQ RSWLPLVH WKWHKERMENLQ. fU. . QVWHDG RI FKHFNLQJ HYHU\ WLPH ZH IRUP D VHW RI WI ZKHQ D QXPENHUV IULHQGV ZH LWHUDWHIRURPHUWHKYHHLW\ VSHDWLU aDLQY RSHUDWURQaHQ WR FKHFN LI DQ\ QXPEHUV DUH OHQ WR EH IUL MXVW FKHFN LILWV VHW LV HYRBÖW\RYAHLMDPODONEZKLEFXKULDIOUERRUGLWHKO VXEWDVN

6ROXWLRQ & a H FRGH IRU WKLV VRDOW WWLKRHQ HFODG REIHWIRK YQGER FXPHQW

#### 6 X W D V N

7R VROYH WKH IUXOO SURZEHOLOPHHINGUWR RSWLPLIH RXU VXEWDVN RI LWHUDWLQULRHQHGUSDOLOUV WR YQG WKH VPDOOHVW YDOLG RQH RQHV WKDW ZH FDQ VDIHO\ IRUP LQ D SULRULW\ TXHXH VR WKI ) LUVWO\ VWRULQJDQO, WK fHU, VIHRWUDROIQIXURLEHQUGVSDLUVLVYHU\ VWDUW E\DJJUHJDWLQJWKHEBWE\LCGLWARQLLOHNYDMOWXDBOHAKWEYRH DVHW VWRULQJ f<sub>NB</sub>W, ZKHAUHLV WKH ODUJAHAYHAK MAAYDHAWHANKYH HHULLYHWAG SD

W LV WULFN\ WR YJXUH RXW KRZ PDQ\ QXPEHUV ZH HQG XS V' V U M RH LQ W KH ZRUVW FDVH a HQ ZKHQ D QXPEHU LV IULHQGH QXPEHU ZDV WKH VPDOOHVW HOHPHQW LQ WKDIWWWHHWUZHQYGQS . f HILVWV ZH HQTXHXH LW DV ZH QRZ NQRZ WKDW DOO WKH L WKDW EHFDXVH ZH QHHG WKH HOHPHQWVB RUGHU ZH QHHG DQ

+RZHYHU ZKHQ D QXPEHU JHWV D IULHQG ZH FDQQRW LWHUI XS WIRNHWV DQG ZH ZRXOG QHVHUG WILRPHUVLEZQQGFKHOZHRPXHOOGAWNPDNH W VÄU<sup>Ö</sup>MRIH RYHUDOO, QVWHDG IRU HYHU\ QXPEHU WKDW ZH SXV SDUW RI aLV DOORZV XV WR RQO\ UHPRYH QXPEHUV IURP VHV DPRXOW RIQXPEHILMUPHO WHKWV PDNHWAWMOPHESURFHVV

:KDW LV WKH WLPH FRPSOHILW\RI WKLVWOR**ROMWORXOP**"EHELLVVHW LQWR RUGHUHG WÖCH MW ŸOHIZ KWILFFKH KFDRVPSOH [LW \V WSWHSMD ZFHK QR HHG WR IURP D SULRULW\TXHXH RQFH WRvJHMWPuHWPKYHHQUBNOWD H)QLHQPDHOOQW PRYDO SURGEHMAPMEHILVALV PDNHV WKÖH MAPPEHDXRWYLHRUQDO )RU ZKLFK LV JRRG HQRXJK WR SDVV LQ MXVW XQGH u M Pื ⊎H ‹ VHFRQGV

& 6ROXWLRQ a H FRGH IRU WKLV VRDOW WWLKRHQ HFOD GREIHWIRK YQGSRFXPHQW

ZKLOQH [WBLQVWUXFWLQQBLG] QHIWBURXQGBFRXQW ZKLOFIXUUBURXQGBFRXQW LI QH [WBLQVWUXFWLRQQBLG] FUHDN

**FXUUBURXQG FXUUBURXQGBFRXQW** QHIWBLQVWUXFWLRQBLGI

ODVWBFUHDWHG XQXVHG

Q LQWLQSXW LQVWUXFWLR@V IRUL LQUDQJQH LOVWUXFWUROOS XW LQVWUXFWDRQNQLGQVWUXFW@RLQQ>WQVWUXFWL@RQ>

& URFKHW 5RXQGV 6XEWDVN 3\WKRQ 6ROXWLRQ

SULQONDVWBFUHDWHG

**XQXVHGI** 

<span id="page-10-2"></span>

SULOXOXVHG

**FXUUBURXQG** FXUUBURXQGBFQRHQWBURXQGBFRXQW

**ODVWBFUHDWXHLGUBURXQG** XQXVHG

LQFUHDVHV>QH[WBLQFUHDVHBLG[@

QHIWBURXQGBFRXQW IRUL LQUDQJFFXUUBURXQGBFRXQW LI QHIWBLQFUHDVHEQLGI EUHDN

**FXUUBURXOG FXUUBURXQGBFRXQW** QH[WBLQFUHDVHBLG[

ZKLOQHIWBLQFUHDVHOBLGI

QHIWBLQFUHDVHBLGI

QHIWBURXQGBFRXQW

ODVWBFUHDWHG

**XQXVHG** 

Q LQWLQSXW LQFUHDVH<sub>W</sub> IRUL LQUDQJQH **LQFUHDVHQSXW** I OF UHD VES HOG W OF UHD V @ >

### <span id="page-10-0"></span>\$GGLWLRQDO ([DPSOH 6ROXWLRQV

<span id="page-10-1"></span>& URFKHW 5RXQGV 6XEWDVN 3\WKRQ 6ROXWLRQ

SULQOMHOVWLWFKHV \* HW \RXQJHVW HOHPHQW SULQWWLWFKSHRVS

VWLWFKDHSVSHOPOFBURZ

IRUL LQUDQJH PD [BURZPD [PD [BURZ VWL WS FRIGHOVH IW

PDIBURZ

IRUL LQUDQJH V W L W F KDHSVS H QUR Z HOVH

LINLQG URZ VWLWFKSHRVSOHIW

IRUL LQUDQJQH LQ V W U X F W LLROOS X W NLQG LQVWUXFW@RQ> LQ WLQ V W U X F W LOR Q >  $\mathsf{L}$ 

Q LQWLQSXW

VWLWFKHG/HTXH IRUL LQUDQJH VWLWFKOHSVSHQG \$GG WKH VL[LQLWLDO VWLWFKHV LQ URZ

**IURFROOHFWLRQVLG/HTXH** 

<span id="page-11-0"></span>& URFKHW 5RXQGV 6XEWDVN 3\WKRQ 6ROXWLRQ

SULOXIQXVHG SULQOVDVWBFUHDWHG

**FXUUBURXQG** FXUUBURXQGBFQRHQWBURXQGBFRXQW

**XQXVHGI FXUUBURXQGBFRXQW** 

**FXUUBURXQGBFRXQW** HOVH QHIWBURXQGBFRXQW XQXVHG

XQXVHG

LINLQG QH[WBURXQGBFRXQW **XQXVHGI** 

ODVWBFUHD WXHUGUBURXQG

NLQG | LQVWUXFWLRQV>QH|WBLQVWUXFWLRQBLG|@ QH[WBLQVWUXFWLRQBLG[

FROBRQHULG@>@JULG@>@JULG@>@

GHIFKHFNBJULG &DOFXODWHWKHVXPVRQDOOOLQHVDQGFKHFNLIWKH\DUHDOOHTXDO URZBRQHULG@>@JULG@>@JULG@>@ URZBWZRULG@>@JULG@>@JULG@>@ URZBWKUHHLG@>@JULG@>@JULG@>@

JULG >>@>@>@@ IRULLQUDQJH  URZ LQSXWVSOLW IRUMLQUDQJH   $JULG > L@ > M@$  WRZ > M @

<span id="page-12-1"></span>0DJLF6TXDUH6XEWDVN3\WKRQ6ROXWLRQ

FRXW VWLWFKHLVH HQGO FRXW VWLWFKEHDVFN HQGO

 $\sim$ 

V W L W F KSHXV KJ R Z

 $\cdot$   $\vdash$   $\circ$   $\vee$  A LQWURZ IRULQVL L [ L ^ URZ PD[URZ VWLWFKHQW V W L W F K SHRVS  $\mathcal{L}^{\mathcal{L}}$ 

VWI WFKSHRVS IRULQVL L [ L ^ VWLWFKSHXVWRZ

LQ VURZ VWLWFKHRQW

 FKDUNLQG  $LQV$ FLQ!! NLQG! [ LINLQG, ^

TXHXHQ!//VWLWFKHV IRULQVL L L ^ VWLWFKSHXWK  $\mathbb{R}^2$ 

IRU LQV<mark>L</mark> LQL ^

LQWQ FLQ !!Q

and a strategic

 $\mathbb{R}^2$ 

`

LQ VPDLQ ^

LQFOXGL**RVWUHDP** LQFOXGT**XHXH** 

XVLQQDPHVS**VWG** 

<span id="page-12-0"></span>&URFKHW5RXQGV6XEWDVN&6ROXWLRQ

FROBWZRULG@>@JULG@>@JULG@>@ FROBWKUHHLG@>@JULG@>@JULG@>@

GLDJBRQHULG@>@JULG@>@JULG@>@ GLDJBWZRULG@>@JULG@>@JULG@>@

UHWX**URZBRQHURZBWZRURZBWKUHFHROBRQHFROBWZRFROBWKUHGHLDJBRQH** GLDJBWZR

)LQGWKH]HUR IRULLQUDQJH  IRUMLQUDQJH  LIJULG>L@>M@ IRUYDO LQUDQJH   $JULG > L@ > MQCD$ LI FKHFNBJULG EUHDN

IRUURZ LQJULG **SULQWRZ** 

#### <span id="page-13-0"></span>0DJLF6TXDUH6XEWDVN3\WKRQ6ROXWLRQ

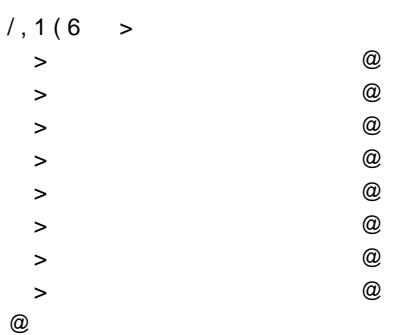

 $JULG >> @> @> @> @> @@>$ IRULLQUDQJH  URZ LQSXWVSOLW IRUMLQUDQJH 

 $JULG > L@ > M@$  WRZ > M @

IRUURZ LQJULG

LI QRWQ**URZ** WDUJHWBVXRPURZ EUHDN

 $IRUOLQHQ/$ , 1(6 QXPB]HURV WRWDO IRUSLQOLQH  $YDO$   $JULG > S@@>S@@>$ WRWDO YDO LIYDO QXPB]HURV  $ODVWB$ ] $HUR$ 

LIQXPB]HURV

JULG>ODVWB]@HQGRODVWB@HQURN>DUJHWBVMXRWDO

IRUURZ LQJULG SULQWRZ

<span id="page-14-0"></span>0DJLF6TXDUH6XEWDVN3\WKRQ6ROXWLRQ  $/16 >$  $>$  and  $\infty$  and  $\infty$  $>$  and  $\infty$  and  $\infty$  $>$  and  $\infty$  and  $\infty$  $>$  and  $\infty$  and  $\infty$  $>$  and  $\infty$  and  $\infty$  $>$  and  $\infty$  $>$  and  $\infty$  and  $\infty$  $>$  and  $\infty$  and  $\infty$ @ JULG >>@>@>@@ IRULLQUDQJH  URZ LQSXWVSOLW IRUMLQUDQJH   $JULG>L@>M@$  WRZ  $>M@$ IRUWDUJHWBVXPDQJH YDOLG7UXH UHVXOWURZES\ IRUURZ QJULG@ IRULLQUDQJH   $IRUOLQHQ/$ , 1(6 QXPB]HURV WRWDO IRUSLQOLQH YDO UHVXOW@SQ>\$D>@ WRWDO YDO LIYDO QXPB]HURV  $ODVWB$ ] $HUB$  LIQXPB]HURV QHZBYDO WDUJHWBV WRWDO LIQHZBYDO RUQHZBYDO YDOLG )DOVH UHVXOW>ODVW®]@BQDVWB@H@URQ\ZBYDO HOLQXPB1HURV LI WRWDOWDUJHWBVXP YDOLG ) DOVH LIYDOLG IRUURZ LQUHVXOW **SULQWRZ** EUHDN

<span id="page-14-1"></span>0DJLF6TXDUH6XEWDVN3\WKRQ6ROXWLRQ

 $/1, 1(6 > 5)$  $>$  and  $\infty$  and  $\infty$ 

LIYDOLG

LIYDOLGQQUHVXOW> @DQQUHVXOW> @DQQUHVXOW> @DQG UHVXO**@**>@ UHVXOW> @>@ WDUJHWBVXP UHVXOW> @@UHVXOW> @@UHVXOW> @@ UHVXOW>@ WDUJHWBVUXHPVXOW>@ UHVXOW>@ UHVXOWO> @ WDUJHWBVUXHPVXOWY> @ UHVXOWY> @ UHVXOWO > @ WDUJHWBVUXHPVXOWO > @ UHVXOWO > @

LIGRQHEUHDN

GRQH 7UXH

 LIQXPB]HURV QHZBYDO WDUJHWBV WRWDO LIQHZBYDO RUQHZBYDO YDOLG ) D O V H UHVXOW>ODVW®]@BBBVWB@H@URQ\ZBYDO HOLQXPB]HURV LI WRWDOWDUJHWBVXP YDOLG ) DOVH

LIQRWDOLGUQRWDQ\ LQ[IRU[LQUHVXOW

ZKLOHUXH  $IRUOLQHQ/,1(6)$ QXPB]HURV WRWDO IRUSLQOLQH YDO UHVXOW@SOS>\$Do@ WRWDO YDO LIYDO QXPB]HURV  $ODVWB$ ] $HU$ **8** 

IRUWDUJHWBVXUPDQJH YDOLG7UXH UHVXOWURZRS\ IRUURZQJULG@ GRQH )DOVH

JULG >>@>@>@@ IRULLQUDQJH  URZ LQSXWVSOLW IRUMLQUDQJH   $JULG > L@ > M@$  WRZ > M @

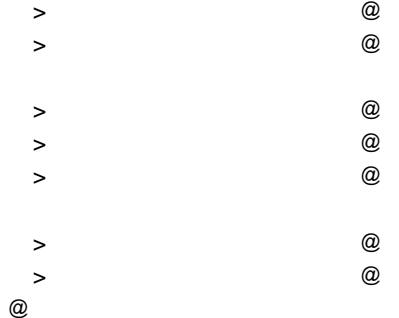

<span id="page-16-0"></span>IRUURZ QUHVXOW SULQ W R Z EUHDN 0DJLF6TXDUH6XEWDVN&6ROXWLRQ LQFOXGL**RVWUHDP**  $LQFOXGYHFW'RU$ LQFOX G**HVWULQJ** XVLQQDPHVS**VWG** YHFWRUSDLU LQWLQW!!/,1(6>@ ^ ^^`^`^``^^`^`^`` ^^`^`^``^^`^`^`` ^^`^`^``^^`^`^`` ^^`^`^``^^`^`^``  $\mathcal{L}_{\mathcal{A}}$ LQWULG@>@UHVXO@W>@ L Q VP D L Q ^ IRULQVL L L ^ IRULQV**MMMM** FLQ!!JULG>L@>M@  $\mathcal{L}^{\mathcal{L}}$  $\mathbb{R}^2$ IRU LQWDUJHW6XPWDUJHW6XP WDUJHW6XP ERR **YDOLG** WUXH PHPFSUNVXOW JULGHRJULG IRULQVL LL L IRU DXWFOLQH  $/$ , 1 (6  $\land$ LQWRWDO QXP=HUR SDLU QWLQWODVW=HUR IRU SDLUQWLQWS OLQH ^ LQWYDO UHVXOW>SILUVW@>SVHFRQG@ LIYDO ^ QXP=HUR  $ODVW=HUB$ and the contract of the contract of WRWDO YDO and a state of the  $\Box$   $\Omega$   $X$   $P$  = HUR  $\Lambda$ YDOLG YDOLG WRWDOWDUJHW6XP HOVEI QXP=HUR A L Q VQ H Z 9 D OW D U J H W 6 XWPR W D O UHVXOW>ODVW=HURILUVW@>ODVWQ#HZUBOVHFRQG@ YDOLG YDOLG QHZ9DO . QHZ9DO and a state of the and a strategic LIYDOLG UHVXOW> @@ UHVXOW> @@ UHVXOW> @@ UHVXOW> @@^ UHVXOWO>@ WDUJHW6XUPHVXOWO>@UHVXOWO>@UHVXOWO> UHVXOWE>@ WDUJHW6XUPHVXOWO>@UHVXOWO>@ UHVXOWE> @ WDUJHW6XUPHVXOWY> @ UHVXOWY> @

 $\mathbf{v}$ LI YDOLG ^ IRU LQVL L  $\mathsf{L}$   $\wedge$ IRU LQ V**M M M M** FRXW UHVXOW>L@>M@ a. FRXW HQGO

UHVXOWO≫@WDUJHW6XJPHVXOWQY@UHVXOWQY∞@

#### <span id="page-17-0"></span>1XPEHU ) ULHQGV 6XEWDVN 3\WKRQ 6ROXWLRQ

**IUR PLWHUW RIRPOSVR LSMHUP X W D W L R Q V** 

1 LQVLQSXW DBYDOXHY@ **IULHOGWHW** IRUL LQUDQJH D E PDSLQWLQSXWVSOLW DBYDOXDHSVSHODG IUI HOGONG GD F

IRURUGHLOSHUPXWDWOLERYODVOXHV **IULHQGHGHW IULHQGVBPD©HHW** IRU LQRUGHU IULHQG  $\Box$ ZKLOFULHQGQIULHQGHG IULHQG [ **IULHQGBGG IULHQGBGGULHQG** IULHQGVBPDCGGH IULHQG

LIIULHQGVBPDGWLHQGV SULQVRUGHU EUHDN

#### <span id="page-17-1"></span>1XPEHU ) ULHQGV 6XEWDVN & 6ROXWLRQ

**LOFOXGLRVWUHDP** LQFOXGXQRUGHUH!GBVHW **LOFOXGYHFWRU** 

**XVLOQDPHVSVWG** 

 $LQVO$   $D >$  $\oslash$  $ORQORQE > 2$ XQRUGHUHGEVINW QJFRQGLWLRQV>@FDQW)ULHQG ERR**IRUPHG**> @

LOVPDLO ^ FLQ! Q

LQWQ XQRUGHUHGBPDSSDWD!D'DWD XQRUGHUHGBRDISR QJYHFWRU MPHPEHU6HWV XQRUGHUHGBVHW QJKDV)ULHQGV SULRULW\BTXHXHQ\$\DIRQQR@JYHFWRU SDQWORQQR@IJJUHDWHU SDLW ORQOROU ST

VHW RQORQJWR5HPRYH XQRUGHUHGBVHWR 0 JULHQGV YHFWRUR QORQJGHIHUUHG4XHXH ERRORFNHG  $\sum_{i=1}^n$ 

YRLGHQTXHSK'HDWDGDWDLQVD ORQORQE ^

XVLQQDPHVS**VWG**  $V$  W U X \$ VD W D

 $LQFOXGYHFWRU$ LQFOXG**V-HW** LQFOXGXQRUGHUHGBVHW LQFOXG**TXHXH** 

LQFOXGXQRUGHUHGBPDS

LQFOXGLRVWU!HDP

FDQW)ULHHQIGVEH>PLQ,G[@

<span id="page-18-0"></span>1XPEHU)ULHQGV6XEWDVN&6ROXWLRQ

 $\mathbb{R}^2$ FRXW HQGO

`

 $\mathbb{R}^2$ 

FRQGLWLRQLVQNLI@UMV FDQW)ULHQGHUEW L@ IRULQV**L LQL** ^ LQWPLQ,G[ IRULQV**M MQM<sup>^</sup>** LI IRUPHG>M@QWLQXH LI FRQGLWLRQWJMI@! FRQWLQXH LI FDQW)ULHLQQGD>M@ FDQW)ULHQG FRQWLQXH  $\Box$  PLQ, G[  $\Box$  D>PLQ, G[@ > M @ ^ PLQ,G[ M  $\mathcal{L}^{\mathcal{L}}$  $\mathcal{L}^{\mathcal{L}}$ FRXW D>PLQ,G[@  $IRUPHG > PLQ, GUP@XH$ IRULQVL LQL<sup>^</sup> FRQGLWLRQWUD@D+>PLQ,G[@ FRQGLWLRQWUD@ H>PLQ,G[@  $\sim$ 

IRULQVL LQL<sup>^</sup> FLQ !!D>L@ !!E>L@ IRU ORQORQM D>L@ME>L@MD>L@^  $\sim$ 

 $\cdot$   $\mathbb{H} \circ \mathbb{V}$  A STSXVKD E' YRL@HOHD0'NQ0RQN ^ LI KDV)ULHQIGQYQ KDV)ULHQHQQVG UHWXUQ KDV)ULHQQWHUW IRU LQWDFWRDHPEHU6HWV>[@ ^ \$'DWDGDWDD'DWD>IDFWRU@ LI GDWD WR5HPLR|MH!  $\Lambda$ DXWEW GDWD WR5HPRQH LI LW GDWD WR5HEPHRJYLHQ ^  $D \times W$ QH [WLWQH [W LI GDWD IULHIQQ COH [W GDWD IULHIQOGG/ ^ HQTXH GBWD IDFWRUIW GDWD WR5HPRDYHH LI D'DWDLQG D'DWBQG ^  $$'DWDGDWDD'DWD > [@]$ LI GDWD ORFNHG ^ **GDWD ORFNHOOVH** IRU ORQORQE GDWD GHIHUUHG4XSHXXHX[SE` GDWD GHIHUUHGEAXHDXUH  $\lambda$  $\ddot{\phantom{1}}$ LQVPDLQ ^  $FLQ||Q$ XQRUGHUHGERPDYSHEWRURQORQUIULHQGV3HU\$ XQRUGHUHGBWHOWRFNHG1XPEHUV IRU LQVL LQL ^  $\Box$ ORQORQE FLQ!! D !! E IULHQGV3HU\$XD@BEDEN ORFNHG1XPEGNWHWEW IRU DXWFH IULHQGV3HU\$ ^ ORQORQEPDI \$'DWDGDWDD'DWD>HILUV\$W@WD GDWD ORFNONSFNHG1XPIEKQUAW ILUVW ORFNHG1XPHEQHOV IRU ORQORQU H VHFRQG A EPD[ PD[EPD[ [ GDWD IULHQOGWHUW  $L1$  [ HILUVW ^ HQTXH&BWD HILUVW [

I GDWD ORFNHG A

IRU ORQORQE HILUVW EEPD[ E HILUVW ^ GDWD WR5HPORWHHUEW 、PHPEHU6HWSV≫ \# \@B E DHF NL U V W<br>、  $\mathbf{v}$ 

IRU LQVL L Q L ^<br>Sdlulqworqorqus stwrs stsrs FRXW S ILUVW

UHOHDS HLUVW U H O H DS/ H H F R Q G

FRXW HQGO

 $\sim$   $\sim$  $\mathbb{R}^2$ 

#### <span id="page-21-0"></span>%LJ 2 & R P S O H [ L W \

&RPSXWHU VFLHQWLVWV OLNH WR FRPSDUH SURJUDPV XVLQJ \ FKRRVLQJ D SDUDPHWHU XVXDOO\ RQH RI WKH LQSXWV DQG \ LQ YDOXH ) RU H[DPSOH uOLHWHSPVV VODR QZH KHD YRHQ HDQOED WOO WKH PH ) RU HIDPSOH DuOLVW RI OHQJWK

Q FRQWHVWV SUREOHPV DUH RQHQ GHVLJQHG ZLWK WLPH RU HIFLHQW DOJRULWKP <RX FDQ HVWLPDWH WKLV EDVHG RQ WK DVVXPH D FRPSXWHU FDQ SHUIRUP DRUSKHOLOGWLRQNOSCHURQHFRQG LI WKH SUREOHP VSHFLYHV D WLPH **DVPQDWURH DWWKFFRQ\GRXDQNGGRDZ** WKDWEUDIQDOJRULWKP PLJKW EUHVWQRHVÖRZ IRU ODURUH ELOOLRO RSHUDWLRQV

#### 7LPH & RPSOHILW\

aH WLPH WDNHQ E\ D SURJUDP FDQ EH HVWLPDWHG E\ WKH QX DQ DGGLWREQD FRPSDYULLWRQH RSHUDWLRQ

V WLPH PHDQV WKDW WKH QXPEHU RI RSHUDWLURQQFDU FIB RBXW L H GRHV QRUW GRHUSHQIGPRSQH VD\\RX KDYH D SLLRWHUPDYP DFQQW ZDQW WR DFFHV WWWKHQLGWHFP 8DWXDNOKOH WKH FRPSXWHU ZLOO VL ORFDWLRQ LQ PHPRU\ aHUH PLJKW EH D IHZ FDOFXODWLRQV HQWWFRUUHVSRQGV WR EXW WKHVH ZLOO WDNH WKHIRWORH DP WKDW WLPH FRPSOHILW\ GRHV QRW DFFRXQW IRU FRQVWDQW I FDOFXODWLRQV XVHG WR JHW HDFK LWHP EQHPOKENHOLWWLWWKH IRU DOO OLVW OHQJWKV <RX FDQSW JHW D EHTHU DOJRULWKP

V MRUH WLPH VXJJHVWV WKH SURJUDP WDNHV D FRQWVGDROXW QXP EOHV LQ VL|H ) RU HIDPSOH YQGLQJ D QXPEHU LQ D VRUWHG ( EXW LW ZLOO RQO\ WDNH RQuHWHRWUD\$RSBUDDWLRQFLHQZ Z K HW WKLV LV SUHTU JRQBUDOQFHKDV WR JHW YHU\ YHU\ ODUJH EHIR

VU WLPH PHDQV \RX KDYH DQ DOJRULWKP ZKHUH WKH QXPEHU U ) RU HIDPSOH D PDILPXPDN QZGLIOQOJ QDHOHJOR UVLRV KFRPSDUH DJDLQ \ OLVW RU WHRQ FRW QYUP \RX KDYH LQGHHG IRXQG WKH PD[LPXP 8 LWHUDWLHPVHV \RXU DOJRULWKP LV

VÄU<sup>Ö</sup>I WLPH PHDQV WKH QXPEHU RI RISHURUW HRIQAPSIOVH SURSSREWHLA DOJRULWKP ZKLFK FRPSDUHG HYHU\ LWHP LQ D OLVW DJDLQVW RU LWHPV HDFK LWHP KDV WR UFKJHENWHDRIDLOQU WOW PRWHKKENHOLEN PDOLLOCHL C GRQH aLV HUSUDUQ GWRUW P& LJ 2 ZH DOZD \V WDNH WKH PRVW VLJQL IDFWRU ZKWEFK JALLYVHLV JHQHUDOO\QRW JUEIBLAFKRFUDQDWUDINHYDO ORQJ WLPH WR FRPSXWH \$V D JHQGHUDOO URKUOLHW**KPW IDXUPHERLODO FI** LQSXW WWHV RI8VXDOO\ LI \RX KDYH D QHVWHG ORRS LQ \RXU *IRXU VROVEWPLED ELRWK WKHVHUOWRESHVUXQ DERXW*